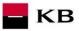

# API OAUTH2 Sandbox Manual

1

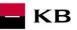

# Change log

| Date       | Version | Description                                                                                                    |
|------------|---------|----------------------------------------------------------------------------------------------------|
| 10.02.2020 | 7       | Fixed wrong password in Signing in                                                                                                    |
| 26.02.2020 | 8       | Document and screen updates                                                                                                    |
| 22.05.2020 | 9       | Document amendment                                                                                                    |
| 09.03.2021 | 10      | Elimination of direct call variant - to register, change or delete application, incl. request for client secret via direct call – i.e. deleting sub-chapters from 2.1 to 2.5 compared to the previous document version No. 9 and renumbering the remaining sub-chapters in chapter 2. |
| 29.05.2024 | 11      | Addition of modifying the identity server link within 1 SCA flow on page 10.                                                                                                    |

# KB

# Contents

| API OAUTH2                                                                         | 1  |
|------------------------------------------------------------------------------------|----|
| Sandbox Manual                                                                     | 1  |
| Error reporting                                                                    |    |
| 1 Procedure of Generating the authorization_code/refresh Token for the Application | 4  |
| 1.1 Prerequisites of access to applications                                        | 4  |
| 1.2 Entering the application menu                                                  | 4  |
| 1.3 Viewing the application                                                        | 5  |
| 1.4 Sandbox keys                                                                   |    |
| 1.5 Storing the Consumer Key and Consumer Secret                                   |    |
| 1.6 Preconditions for generating the authorization_code/refresh token              |    |
| 1.7 Entering the callback URL                                                      |    |
| 1.8 Modifying the identity server link                                             |    |
| 1.9 Access to the identity server                                                  |    |
| 1.10 Signing in                                                                    |    |
| 1.11 Obtaining the code                                                            |    |
| 1.12 API menu                                                                      |    |
| 1.13 Selecting the API OAUTH2                                                      |    |
| 1.14 Entering the OAUTH2 API                                                       |    |
| 1.15 Selecting the "/token" operation                                              |    |
| 1.16 Filling in the required fields                                                |    |
| 1.17 "/token" operation error message                                              |    |
| 1.18 Selecting the "/revoke" operation for testing                                 | 17 |
| 1.19 Filling in the required fields of the "/revoke" operation                     |    |
| 1.20 "/revoke" operation error message                                             |    |
| 2 Access to the application through direct calling                                 |    |
| 2.1 Obtaining/Issuing the Token – Request Characteristics                          |    |
| 2.2 Invalidating the Token – Request Characteristics                               |    |
| 2.3 Authorising Resource – Request Characteristics                                 | 23 |

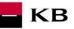

### **Error reporting**

Reporting quarantined errors or calling them always takes place via the mailbox api@kb.cz. The e-mail sent must contain the following information, in case the required information is missing, it will not be possible to process the query or error.

PSD2 API domain: CZ, SK Environment: Sandbox, Production Whether it was called from FE Sandbox incl. the type and version of the browser used or, in the case of a BE call, the name and version of the program for the BE call Request type Date and time of the call IP address The error and its most accurate description, which can be supplemented with the appropriate screenshot

Without the above values, it is not possible to solve the reported error.

# 1 Procedure of Generating the authorization\_code/refresh Token for the Application

#### 1.1 Prerequisites of access to applications

The user must be properly registered (see The Sandbox Manual on the Registering into the Sandbox).

### 1.2 Entering the application menu

By clicking on the "Applications" button in the upper part of the screen, the signed-in user can enter the menu to register his/her application.

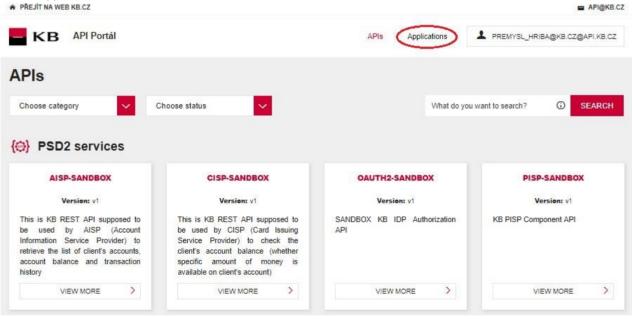

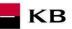

| PŘEJÍT NA WEB KB.CZ                                                                |                                  |             |                                      |                                 |                               | API@KB.C                   |
|------------------------------------------------------------------------------------|----------------------------------|-------------|--------------------------------------|---------------------------------|-------------------------------|----------------------------|
| KB API Portál                                                                      |                                  |             | APIs Ap                              | oplications                     | PREMYSL_HRIBA@KB.C.           | Z@API.KB.CZ                |
| + ADD APPLICATION                                                                  |                                  |             |                                      |                                 |                               |                            |
|                                                                                    |                                  |             |                                      |                                 |                               |                            |
| pplications                                                                        |                                  |             |                                      |                                 |                               |                            |
| application is a logical collection of A                                           |                                  |             | a collection of APIs                 | s and to subscribe t            | o one API multiple times with | different SLA              |
| application is a logical collection of A<br>els. The DefaultApplication is pre-cre |                                  |             | e a collection of APIs               | s and to subscribe t            | o one API multiple times with | <mark>different</mark> SLA |
| application is a logical collection of A                                           |                                  |             | a collection of APIs                 | s and to subscribe t            | o one API multiple times with | different SLA              |
| application is a logical collection of A<br>els. The DefaultApplication is pre-cre |                                  |             | e a collection of APIs Subscriptions | s and to subscribe t<br>Actions | o one API multiple times with | different SLA              |
| application is a logical collection of A<br>els. The DefaultApplication is pre-cre | ated and allows unlimited access | by default. |                                      |                                 | o one API multiple times with | different SLA              |

### **1.3 Viewing the application**

The user clicks on the "View" option to display the preview of the selected operation. The function consists of 3 main parts: DETAILS, SUBSCRIPTION, and SANDBOX KEYS.

| KB API Portál    |                  |                                                       | APIs  | Applications | PREMYSL_HRIBA@KB.CZ@API.KB.CZ |
|------------------|------------------|-------------------------------------------------------|-------|--------------|-------------------------------|
| APPLICATION LIST |                  |                                                       |       |              |                               |
|                  |                  | Test_KB                                               |       |              |                               |
|                  | DETAILS          | SANDBOX KEYS                                          | SUBSC | RIPTIONS     |                               |
| Status           | APPROVED         |                                                       |       |              |                               |
|                  |                  | ows unlimited requests                                |       |              |                               |
| Per Token Quota  | This feature all | lows you to assign an API<br>among all the subscribed |       |              | Allocated quota               |
| Description      | Not Given        |                                                       |       |              |                               |

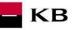

### 1.4 Sandbox keys

Subsequently, the user goes to the "Sandbox keys" section. If the conditions for generating the authorization\_code/refresh token are met (see Section 1.6), the user can generate here a key/token securing access to a given scope and for the token as such (e.g. AISP, PISP, etc.) with properties set by the user here and with grant types selected by him/her.

| PŘEJÍT NA WEB KB.CZ                                                                         |                                                                                                    |                                  |                        | 🔤 API@KB.                     |
|---------------------------------------------------------------------------------------------|----------------------------------------------------------------------------------------------------|----------------------------------|------------------------|-------------------------------|
| KB API Portál                                                                               |                                                                                                    | APIs                             | Applications           | PREMYSL_HRIBA@KB.CZ@API.KB.CZ |
| APPLICATION LIST                                                                            |                                                                                                    |                                  |                        |                               |
|                                                                                             | Te                                                                                                    | est_KB                           |                        |                               |
|                                                                                             | DETAILS SAN                                                                                                    | DBOX KEYS SUBSCR                 | RIPTIONS               |                               |
| SHOW KEYS                                                                                   |                                                                                                    |                                  |                        |                               |
| Consumer Key                                                                                | _                                                                                                    |                                  |                        |                               |
|                                                                                             | đ                                                                                                    |                                  |                        |                               |
| Consumer Secret                                                                             | Ē                                                                                                    |                                  |                        |                               |
| Grant Types                                                                                 |                                                                                                    |                                  |                        |                               |
|                                                                                             | ng grant types to generate Access Tokens. Base                                                                                             |                                  | ent, you can enable or |                               |
| Refresh Token IWA-NTLM                                                                      | Client Credential                                                                                                    | Code                             |                        | Password                      |
| Callback URL                                                                                |                                                                                                    |                                  |                        |                               |
| https://www.kb.cz                                                                           |                                                                                                    |                                  |                        |                               |
| curl -k -d "grant_type=passwo<br>-H "Authorization: Ba                                      | ws how to generate an access token using the P<br>ord&username=Username&password=Password" \<br>asic Base64(consumer-key:consumer-secret)" |                                  |                        | 1                             |
| https://api.kb.cz/to                                                                        |                                                                                                    |                                  |                        |                               |
| in a similar manner, you can gener                                                          | ate an access token using the Client Credential g                                                                                          | grant type with the following cu | JRL command.           |                               |
| <pre>curl -k -d "grant_type=client<br/>-H "Authorization: B:<br/>https://api.kb.cz/to</pre> | asic Base64(consumer-key:consumer-secret)"                                                                                                 | ١                                |                        |                               |
| Generate a Test Access Toke                                                                 | 'n                                                                                                    |                                  |                        |                               |
|                                                                                             | . 1                                                                                                    |                                  |                        |                               |
| Above token has a validity period of 3                                                      | 600 seconds. If you want to regenerate this toke                                                                                           | en, please select it's scopes an | nd validity period.    |                               |
| pisp : pisp.                                                                                |                                                                                                    |                                  |                        |                               |
| SELECT.                                                                                     |                                                                                                    |                                  |                        |                               |
| Validity period                                                                             |                                                                                                    |                                  |                        |                               |
| 3600                                                                                        | Seconds                                                                                                    |                                  |                        |                               |
| REGENERATE 2                                                                                |                                                                                                    |                                  |                        |                               |

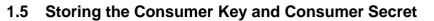

The signed-in user can copy (for example to Notepad) the values from the "Consumer Key" and "Consumer Secret" fields (e.g. to the Notepad).

KB

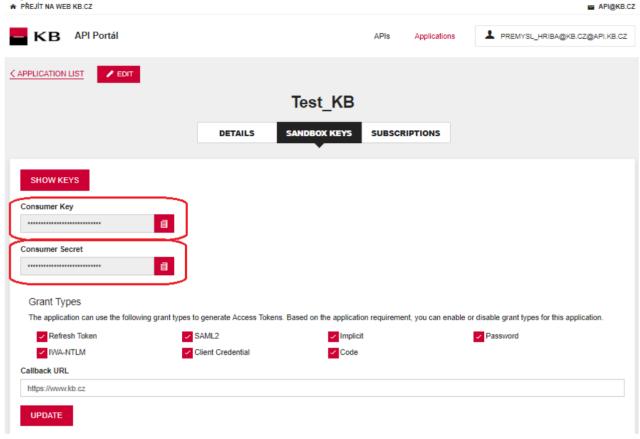

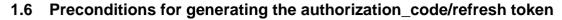

If the authorization\_code/refresh token should be generated for a specific application, an API must be subscribed for this application, which makes it possible and uses this operation (e.g. AISP, PISP, etc.).

KB

| KB API Portál                                 |                                      |              | APIs  | Applications | L PREM | IYSL_HRIBA@KE | 3.CZ@API.KB.C |
|-----------------------------------------------|--------------------------------------|--------------|-------|--------------|--------|---------------|---------------|
| APPLICATION LIST                              |                                      |              |       |              |        |               |               |
|                                               |                                      | Test_KB      |       |              |        |               |               |
|                                               | DETAILS                              | SANDBOX KEYS | SUBSC | RIPTIONS     |        |               |               |
| Q Filter by                                   |                                      |              |       |              |        |               |               |
| API Name                                      | <ul> <li>Subscription Tie</li> </ul> | r            | ¢     | Status       | ¢      | Actions       | ¢             |
| AISP-Sandbox - v1<br>PUBLISHED                | Unlimited                            |              |       | UNBLOCKED    |        | Ĩ             |               |
| CISP-Sandbox - v1<br>PUBLISHED                | Unlimited                            |              |       | UNBLOCKED    |        | Ĩ             |               |
| OAuth2-Sandbox - v1<br>PUBLISHED              | Unlimited                            |              |       | UNBLOCKED    |        | ī             | ī             |
| PISP-Sandbox - v1<br>PUBLISHED                | Unlimited                            |              |       | UNBLOCKED    |        | ī             |               |
| Show 10 v entries Showing 1 to 4 of 4 entries | es.                                  |              |       |              |        |               | 1             |

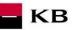

### 1.7 Entering the callback URL

The user enters the value <u>https://www.kb.cz</u> into the "Callback URL" text field in the "Grant Types" section and subsequently checks the "Code" checkbox. Then the user clicks on the "UPDATE" button.

| APRICATION LINE CONTACT   Construct Kay   Construct Kay Construct Kay Construct Kay Construct Kay Construct Kay Construct Kay Construct Kay Construct Construct Kay Construct Construct Kay Construct Construct Kay Construct Construct                                                                                                    | Arigkb.                                                                                |                                                                      | PREJIT NA WEB KB.CZ               |
|----------------------------------------------------------------------------------------------------|----------------------------------------------------------------------------------------|----------------------------------------------------------------------|-----------------------------------|
| Test_KB         Table Subject terms       SUBSCRIPTIONS         SUCVEXES       SUBSCRIPTIONS         SUCVEXES       SUBSCRIPTIONS         Succession       Image: Subject terms         Comment Key       Image: Subject terms         Image: Succession       Image: Subject terms         Subject terms       Image: Subject terms         Comment Key       Image: Subject terms         Image: Subject terms       Image: Subject terms         Subject terms       Image: Subject terms         Subject terms       Image: Subject terms <td>APIs Applications PREMYSL_HRIBA@KB.CZ@API.KB.CZ</td> <td></td> <td>KB API Portál</td>                                                                                                    | APIs Applications PREMYSL_HRIBA@KB.CZ@API.KB.CZ                                        |                                                                      | KB API Portál                     |
| DETAILS       SUBJECK KEYS         SHOW KEYS         Consumer Secret         Image: Secret         Image: Secret <td></td> <td>DIT</td> <td></td>                                                                                                    |                                                                                        | DIT                                                                  |                                   |
| SHOW KEYS         Consumer Key         Consumer Secret         Consumer Secret         Consumer Secret         Consumer Secret         Consumer Secret         Cash Types         The application can use the following grant types to generate Access Tokens. Based on the application requirement, you can enable or disable grant types for this         Cash Types         The application can use the following grant types to generate Access Tokens. Based on the application requirement, you can enable or disable grant types for this         Cash URL         Cather URL         Cather Cather Source         Cather Cather Source         Cather Cather Source         Cather Cather Cather Cather Cather Cather Cather Cather Cather Cather Cather Cather Cather Cather Cather Cather Cather Cather Cather Cather Cather Cather Cather Cather Cather                                                                                                    | _KB                                                                                    | Test_KI                                                              |                                   |
| Consumer Key Consumer Secret Consumer Secret C   | KEYS SUBSCRIPTIONS                                                                     | DETAILS SANDBOX KEY                                                  |                                   |
| Consumer Secret   Consumer Secret   Consumer Secret   Carant Types   The application can use the following grant types to generate Access Tokens. Based on the application requirement, you can enable or disable grant types for the specific term of the specific term of the specific te                                                                                      |                                                                                        |                                                                      | SHOW KEYS                         |
| Consumer Secret                                                                                                    |                                                                                        |                                                                      | Consumer Key                      |
| Image: Control types         The application can use the following grant types to generate Access Tokens. Based on the application requirement, you can enable or disable grant types to for the periods to the application requirement. You can enable or disable grant types to for the periods to the application requirement. You can enable or disable grant types to for the periods to the application requirement. You can enable or disable grant types of the period.         Implicit       Implicit       Imp                                                                                                    |                                                                                        | đ                                                                    | ******                            |
| Grant Types         The application can use the following grant types to generate Access Tokens. Based on the application requirement, you can enable or disable grant types for this                                                                                                    |                                                                                        |                                                                      | Consumer Secret                   |
| The application can use the following grant types to generate Access Tokens. Based on the application requirement, you can enable or disable grant types for thi<br>Perferesh Token SAML2 Client Credential Collarck URL Collarck URL Collarck Collarck Collarce Collarck URL Collarck URL Collarck URL Collarck Collarce Collarck Collarce Collarck URL Collarck URL Collarck Collarce Collarck Collarce Collarck Collarce Collarck Collarce Collarck Collarce Collarck Collarce Collarck Collarce Collarck Collarce Collarck Collarce Collarck Collarce Collarck Collarce Collarce Collarc |                                                                                        | e e e e e e e e e e e e e e e e e e e                                |                                   |
| The application can use the following grant types to generate Access Tokens. Based on the application requirement, you can enable or disable grant types for thi<br>Refresh Token SAML2 Client Credential Collarck URL Collarck URL Collarck URL Command shows how to generate an access token using the Password Grant type. Curl +                                                                                                    |                                                                                        |                                                                      |                                   |
| Referesh Token SAML2   WAANTAN Client Credential   Callack URL Callack URL command shows how to generate an access token using the Password Grant type. Callack URL command. Callack URL command. <td></td> <td></td> <td>Grant Types</td>                                                                                                    |                                                                                        |                                                                      | Grant Types                       |
| WALNITM Client Credential     Callack URL        Ittps://www.kb.cz     Cenerating Access Tokens   The following cURL command shows how to generate an access token using the Password Grant type.   curl + k - d "grant_type=password&username=Username&password=Password        curl + k - d "grant_type=password&username=Username&password=Password        curl + k - d "grant_type=client_credentials" \       In a similar manner, you can generate an access token using the Client Credential grant type with the following cURL command.   curl + k - d "grant_type=client_credentials" \    + "authorization: Basic Base64 (consumer-key:consumer-secret)" \    Monoto token has a validity period of 3600 seconds. If you want to regenerate this token, please select it's scopes and validity period.   Scopes   SELECT   Validity period                                                                                                    | e application requirement, you can enable or disable grant types for this application. | following grant types to generate Access Tokens. Based on the appl   | The application can use the foll  |
| Cullaack URL UPDATE  Generating Access Tokens To following cURL command shows how to generate an access token using the Password Grant type.  (url * -d *grant_type-password&username-Username&password-Password* \                                                                                                    |                                                                                        |                                                                      | C. Construction and the           |
| UPDATE         Generating Access Tokens         The following cURL command shows how to generate an access token using the Password Grant type.         curl + d = grant_type=passwordBusernameUsernameBpassword=Password \ + d = grant_type=passwordBusernameUsernameBpassword=Password" \ + d = grant_type=passwordBusernameUsernameBpassword=Password" \ + d = grant_type=passwordBusernameUsernameBpassword=Password \ + d = grant_type=passwordBusernameUsernameBpassword=Password" \ + d = grant_type=passwordBusernameUsernameBpassword=Password \ + d = grant_type=passwordBusernameUsernameBpassword=Password \ + d = grant_type=passwordBusernameUsernameBpassword=Password \ + d = grant_type=passwordBusernameUsernameBpassword=Password \ + d = grant_type=passwordBusernameUsernameBpassword=Password \ + d = grant_type=passwordBusernameUsernameBpassword=Password \ + d = grant_type=passwordBusernameUsernameBpassword=Password \ + d = grant_type=passwordBusernameUsernameBpassword=Password \ + d = grant_type=passwordBusernameUsernameBpassword=Password \ + d = grant_type=passwordBusernameUsernameBpassword=Password \ + d = grant_type=passwordBusernameUsernameBpassword=Password \ + d = grant_type=passwordBusernameUsernameDusersecret \ + d = grant_type=passwordBusernameUsernameEpassword=Password \ + d = grant_type=passwordBusernet_key:consumer-secret \ + d = frant_type=passwordBusernet_key:consumer-secret \ + d = https://api.kb.cz/token                                                                                                    | Code                                                                                   | Client Credential                                                    | 100 00                            |
| UPDATE         Generating Access Tokens         The following cURL command shows how to generate an access token using the Password Grant type.         (url - & -4 "grant_type=password&username.Username&pas.sword=">()         (url - & -4 "grant_type=password&username.Username&pas.sword=">()         (url - & -4 "grant_type=password&username.Username&pas.sword=">()         (url - & -4 "grant_type=password&username.Username&pas.sword=">()         ()         ()         ()         ()         ()         ()         ()         ()         ()         ()         ()         ()         ()         ()         ()         ()         ()         ()         ()         ()         ()         ()         ()         ()         ()         ()         () <td></td> <td></td> <td></td>                                                                                                    |                                                                                        |                                                                      |                                   |
| -H "Authorization: Basic Base64(consumer-key:consumer-secret)" \       https://api.kb.cz/token         In a similar manner, you can generate an access token using the Client Credential grant type with the following cURL command.         cur1 -k -d "grant_type-client_credentials" \                                                                                                    | rd Grant type.                                                                         |                                                                      |                                   |
| curl -k -d "grant_type-client_credentials" \         -H "Authorization: Basic Base64(consumer-key:consumer-secret)" \         https://api.kb.cz/token         Generate a Test Access Token         Access Token         Image: Comparison of the test of the test of test of the test of the test of test of test                                                                                                    |                                                                                        | <pre>con: Basic Base64(consumer-key:consumer-secret)" \</pre>        | -H "Authorization                 |
| -H "Authorization: Basic Base64(consumer-key:consumer-secret)" \ https://api.kb.cz/token Generate a Test Access Token Access Token  Above token has a validity period of 3600 seconds. If you want to regenerate this token, please select it's scopes and validity period. Scopes SELECT Validity period                                                                                                    | pe with the following cURL command.                                                    | generate an access token using the Client Credential grant type with | In a similar manner, you can ge   |
| Access Token  Above token has a validity period of 3600 seconds. If you want to regenerate this token, please select it's scopes and validity period.  Scopes SELECT Validity period                                                                                                    | g                                                                                      | on: Basic Base64(consumer-key:consumer-secret)" \                    | -H "Authorization                 |
| Above token has a validity period of 3600 seconds. If you want to regenerate this token, please select it's scopes and validity period. Scopes SELECT Validity period                                                                                                    |                                                                                        | Token                                                                |                                   |
| Scopes<br>SELECT<br>Validity period                                                                                                    |                                                                                        |                                                                      | ••••••                            |
| SELECT<br>Validity period                                                                                                    | ase select it's scopes and validity period.                                            | od of 3600 seconds. If you want to regenerate this token, please sel | Above token has a validity period |
| SELECT<br>Validity period                                                                                                    |                                                                                        |                                                                      | Scopes                            |
| Validity period                                                                                                    | · · · · · · · · · · · · · · · · · · ·                                                  |                                                                      |                                   |
| 20175                                                                                                    |                                                                                        |                                                                      |                                   |
|                                                                                                    |                                                                                        | Seconds                                                              |                                   |
|                                                                                                    |                                                                                        | Scullus                                                              | 3000                              |

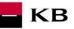

### **1.8 Modifying the identity server link**

Further, the user will change the string that follows **client\_id** to the copied consumer key (the character "&" is not part of client\_id) taken from the Sandbox Keys section of the given application. This is done in the following link: https://api.kb.cz/sandbox/authfe?scope=aisp&redirect\_uri=https://www.kb.cz&client\_id=2dXmYO\_yyYwLHW0y yaaCXTiAUy4a&state=123456&response\_type=code

### Modifying the identity server link within 1 SCA flow

The user changes the **client\_id** in the link below to the copied consumer key (the & character no longer belongs to the client\_id) obtained in the Sandbox Keys section of the application and the request\_uri obtained by calling the "Payment Authorization - starting the particular authorization method" operation (see the Sandbox Guide for the 1SCA Payment Initiation service). This is done in the following link:

https://api.kb.cz/sandbox/authfe?scope=pisp\_1sca&redirect\_uri=https://www.kb.cz&client\_id=<mark>U5YePfGVtBBEWrTA</mark> 6Nf5cp4Gf4Aa&response\_type=code&request\_uri=<mark>urn:uuid:94cc58a0-4ad9-4c77-95ca-b3832b3c72ff</mark>

### 1.9 Access to the identity server

The user opens an anonymous window in any browser and enters the address modified in the manner described in the foregoing paragraph.

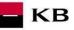

### 1.10 Signing in

When the foregoing step is completed, the sign-in screen is displayed. The User must enter the value "926637611" into the Username field and the password "sandbox" into the Password text field or use your credentials for Sandbox.

| KB API Portal                |
|------------------------------|
|                              |
| <u>≺ GO BACK</u>             |
|                              |
| Sign in to your account      |
| Username                     |
| Password                     |
| Remember me on this computer |
| SIGN IN                      |

### 1.11 Obtaining the code

Now the user is redirected to the next page. The URL of this page contains the **code** value, which will later be used for generating the token.

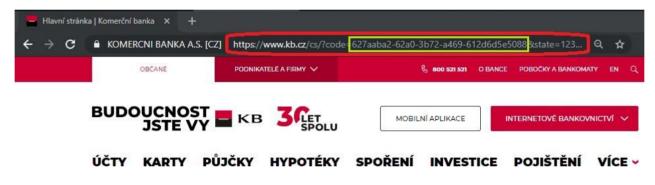

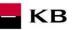

### 1.12 API menu

Subsequently, the user clicks on the "APIs" button in the upper part of the screen to enter the menu containing all APIs he/she is allowed to access.

| PREJIT NA WEB KB.CZ |                                                                              |                                                               |                          |                                 | API@KB.CZ                        |
|---------------------|------------------------------------------------------------------------------|---------------------------------------------------------------|--------------------------|---------------------------------|----------------------------------|
| KB API Por          | tál                                                                          |                                                               | APIs Ap                  | plications                      | SL_HRIBA@KB.CZ@API.KB.CZ         |
|                     |                                                                              |                                                               |                          |                                 |                                  |
| Applications        |                                                                              |                                                               |                          |                                 |                                  |
|                     | ection of APIs. Applications allow y<br>i is pre-created and allows unlimite | ou to use a single access token to in<br>d access by default. | voke a collection of API | s and to subscribe to one API m | ultiple times with different SLA |
| Q Filter by         |                                                                              |                                                               |                          |                                 |                                  |
| Name                | * Tier                                                                       | Workflow Status                                               | ♦ Subscriptions ♦        | Actions                         | ¢                                |
| DefaultApplication  | Unlimited                                                                    | ACTIVE                                                        | 1                        | <b>₽</b>                        | 1 🗇                              |
| Test_KB             | Unlimited                                                                    | ACTIVE                                                        | 4                        | œ.                              | <b>1</b>                         |
| Show 10 v entries S | Showing 1 to 2 of 2 entries                                                  |                                                               |                          |                                 | 1                                |

### 1.13 Selecting the API OAUTH2

The user can display the specific API by clicking on "VIEW MORE".

| PŘEJÍT NA WEB KB.CZ                                                                                                    |                                                                                                    |                                     | API@KB.CZ                     |
|----------------------------------------------------------------------------------------------------|----------------------------------------------------------------------------------------------------|-------------------------------------|-------------------------------|
| KB API Portál                                                                                                    |                                                                                                    | APIs Applications                   | PREMYSL_HRIBA@KB.CZ@API.KB.CZ |
| APIs                                                                                                    |                                                                                                    |                                     |                               |
| Choose category 🗸 C                                                                                                    | hoose status                                                                                                    | What do you                         | want to search?      SEARCH   |
| ( PSD2 services                                                                                                    |                                                                                                    |                                     |                               |
| AISP-SANDBOX                                                                                                    | CISP-SANDBOX                                                                                                    | OAUTH2-SANDBOX                      | PISP-SANDBOX                  |
| Version: v1                                                                                                    | Version: v1                                                                                                    | Version: v1                         | Version: v1                   |
| This is KB REST API supposed to<br>be used by AISP (Account<br>Information Service Provider) to<br>retrieve the list of client's accounts,<br>account balance and transaction<br>history | This is KB REST API supposed to<br>be used by CISP (Card Issuing<br>Service Provider) to check the<br>client's account balance (whether<br>specific amount of money is<br>available on client's account) | SANDBOX KB IDP Authorization<br>API | KB PISP Component API         |
| VIEW MORE                                                                                                    | VIEW MORE                                                                                                    | VIEW MORE >                         | VIEW MORE                     |
|                                                                                                    |                                                                                                    |                                     |                               |

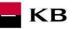

### 1.14 Entering the OAUTH2 API

API CONSOLE – a list of operations allowed by the specific API; DOCUMENTATION – all available documentation concerning the specific application. The subscription of a selected API can be made here by clicking on the "SUBSCRIBE" button, so that the given applications can use the API's functions (as long as the user is properly signed

in).

| PŘEJÍT NA WEB KB.CZ                                                                            |                                           |                                                                                                    |                        | 🖬 API@KB.CZ                                                            |
|------------------------------------------------------------------------------------------------|-------------------------------------------|----------------------------------------------------------------------------------------------------|------------------------|------------------------------------------------------------------------|
| KB API Portál                                                                                  |                                           | APIs                                                                                                    | Applications           | PREMYSL_HRIBA@KB.CZ@API.KB.CZ                                          |
| <u>GO BACK</u>                                                                                 | Version: v1   Up                          | OAuth2-Sandbox<br>odated: 11/May/2019 22:51:23 PM CEST<br>SANDBOX KB IDP Authorization API<br>PI CONSOLE DOCUMENTATION | Status:                | PUBLISHED                                                              |
| Notice     You require a testing ce     in Applications menu.     Set Request Header           | artificate and an access token to try the | API. Please contact us on api@kb.cz to receiv                                                                          | e a testing certificat | te. You can generate an access token                                   |
| Authorization : Bearer                                                                         | Access Token                              |                                                                                                    | Show/H                 | Swagger ( /swagger json )<br>ide   List Operations   Expand Operations |
| Post /token Post /revoke                                                                       |                                           |                                                                                                    |                        | SHOW MORE 💙                                                            |
| Applications<br>DEFAULTAPPLICATION<br>New Application<br>My Applications<br>DefaultApplication | N                                         | Tiers<br>UNLIMITED                                                                                                    |                        |                                                                        |

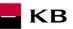

### 1.15 Selecting the "/token" operation

The user then goes to the "API CONSOLE" section and selects the "/token" operation to generate the access token or refresh token.

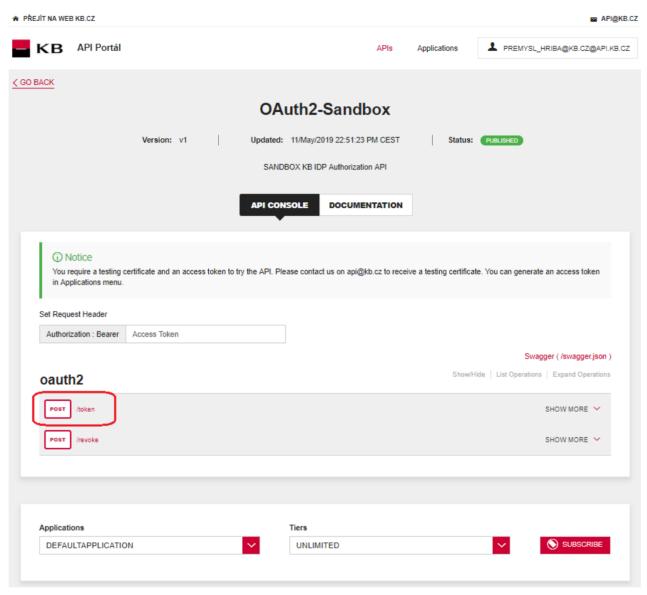

### 1.16 Filling in the required fields

The user wishing to get the access token generated fills in all mandatory fields with values in an appropriate format. The user will enter the code found in the URL in step 1.11 into the "code" field; the redirect\_uri insert <a href="https://www.kb.cz">https://www.kb.cz</a>; the consumer key stored in step 0 to the "client\_id" field; and the consumer secret stored in step 0 to the pole "client\_secret" field. If everything is done properly, the specific token will be generated after pressing the "TRY IT OUT" button.

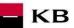

\* PŘEJÍT NA WEB KB.CZ API@KB.CZ KB API Portál PREMYSL\_HRIBA@KB.CZ@API.KB.CZ APIs Applications ⟨ GO BACK OAuth2-Sandbox Version: v1 Updated: 11/May/2019 22:51:23 PM CEST Status: PUBLISHED SANDBOX KB IDP Authorization API API CONSOLE DOCUMENTATION Notice You require a testing certificate and an access token to try the API. Please contact us on api@kb.cz to receive a testing certificate. You can generate an access token in Applications menu. Set Request Header Authorization : Bearer Access Token Swagger ( /swagger.json ) Show/Hide | List Operations | Expand Operations oauth2 POST /token SHOW LESS Implementation Notes After your application obtained an authorization code, it may exchange the authorization code for refresh and access token. Response Class (Status 200) OK Model Example Value 5 "token\_type": "string", "access\_token": "string", "refresh\_token": "string", "expires\_in": 0, "acr": 0 3 Response Content Type application/json Parameters Parameter Value Description Parameter Type Data Type code The authorization code returned from the initial request. formData string refresh\_token formData string The refresh token string. grant\_type authorization\_code V Valid values: authorization\_code. formData string The authorization code will be sent to this callback URL as a parameter. It must match one of the URLs registered during application registration. The value defaults to the first redirect URI configured for the client. formData string redirect uri formData client id The client ID obtained during application registration. string formData client\_secret The client application secret. string

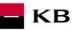

### 1.17 "/token" operation error message

If any value has been entered incorrectly, one of the following error messages will be displayed after pressing the "TRY IT OUT" button, otherwise the result statement will be displayed.

| HTTP Status Code | Reason                            | Response Model                                                                                 | Headers |
|------------------|-----------------------------------|------------------------------------------------------------------------------------------------|---------|
| 400              | Invalid_request Invalid_scope     | Model Example Value<br>{     "errors": [     {         "error": "ERR_CODE_400"     ]     ] }   |         |
| 401              | Unauthorized_client Access_denied | Model Example Value<br>{     "errors": [     {         "error": "ERR_CODE_401"     } ] }       |         |
| 403              | Forbidden_Insufficient_scope      | Model Example Value<br>{     "errors": [     {         "error": "ERR_CODE_403"     } }         |         |
| 484              | Not_Found                         | Model Example Value<br>{     "errors": [     {         "error": "ERR_CODE_404"     } }         |         |
| 489              | Conflict                          | <pre>Model Example Value {     "errors": [     {         "error": "ERR_CODE_409"     } ]</pre> |         |
| 415              | Unsupported_Media_Type            | Model Example Value<br>{     "errors": [     {         "error": "ERR_CODE_415"     } ] }       |         |
| 422              | Unprocessable_Entity              | Model Example Value<br>{     "errors": [     {         "error": "ERR_CODE_422"     } }         |         |
| 588              | Server_Error                      | Model Example Value<br>{     "errors": [     {         "error": "ERR_CODE_500"     } }         |         |

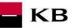

# 1.18 Selecting the "/revoke" operation for testing

The user chooses an operation he/she wishes to test. In this case, it is "/revoke". The user can cancel the existing refresh token or access token using this operation.

| PŘEJÍT NA WEI              | B KB.CZ                                                                           |                                            |                           |                                                                                                    |                          | Mari@KB.CZ                                                             |
|----------------------------|-----------------------------------------------------------------------------------|--------------------------------------------|---------------------------|----------------------------------------------------------------------------------------------------|--------------------------|------------------------------------------------------------------------|
| – КВ                       | API Portál                                                                        |                                            |                           | APIs                                                                                               | Applications             | PREMYSL_HRIBA@KB.CZ@API.KB.CZ                                          |
| <u>&lt; go back</u>        |                                                                                   | Version: v1                                | Updated:                  | uth2-Sandbox<br>11/May/2019 22:51:23 PM CEST<br>BOX KB IDP Authorization API<br>SOLE DOCUMENTATION | Status:                  | PUBLISHED                                                              |
| You n<br>in Ap<br>Set Requ | lotice<br>equire a testing c<br>plications menu.<br>est Header<br>zation : Bearer | ertificate and an access t<br>Access Token | token to try the API. Ple | ease contact us on api@kb.cz to recei                                                              | ive a testing certifical | te. You can generate an access token                                   |
| oaut                       | h2                                                                                |                                            |                           |                                                                                                    | Show/H                   | Swagger ( /swagger json )<br>ide   List Operations   Expand Operations |
| POST                       | /token                                                                            |                                            |                           |                                                                                                    |                          | SHOW MORE 💙                                                            |
| POST                       | /revoke                                                                           |                                            |                           |                                                                                                    |                          | SHOW MORE 🗸                                                            |
| Applicati                  | ions                                                                              |                                            |                           | Tiers                                                                                              |                          |                                                                        |
| DEFAU                      | JLTAPPLICATIO                                                                     | N                                          | ~                         | UNLIMITED                                                                                          |                          |                                                                        |
|                            |                                                                                   |                                            |                           |                                                                                                    |                          |                                                                        |

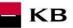

### **1.19** Filling in the required fields of the "/revoke" operation

The user wishing to cancel an existing token fills in all mandatory fields with values in an appropriate format. If everything is done properly, the specific token will be cancelled. If any of mandatory fields is not filled in, the report is not displayed and the blank fields are highlighted in red.

|                                                                                    | KB.CZ                                                        |                                      |                               |                                                    |                           |                         | API@KE                                              |
|------------------------------------------------------------------------------------|--------------------------------------------------------------|--------------------------------------|-------------------------------|----------------------------------------------------|---------------------------|-------------------------|-----------------------------------------------------|
| КВ                                                                                 | API Portál                                                   |                                      |                               | APIs                                               | Applications              | PREMYSL_                | HRIBA@KB.CZ@API.KB.C                                |
| BACK                                                                               |                                                              |                                      |                               |                                                    |                           |                         |                                                     |
|                                                                                    |                                                              |                                      |                               | OAuth2-Sandbox                                     |                           |                         |                                                     |
|                                                                                    |                                                              | Version: v1                          | F                             | Updated: 11/May/2019 22:51:23 PM CEST              | r ∣ Status                |                         |                                                     |
|                                                                                    |                                                              |                                      |                               | SANDBOX KB IDP Authorization API                   |                           |                         |                                                     |
|                                                                                    |                                                              |                                      |                               | API CONSOLE DOCUMENTATIO                           | N                         |                         |                                                     |
|                                                                                    |                                                              |                                      |                               |                                                    |                           |                         |                                                     |
|                                                                                    |                                                              | tificate and an acces                | s token to try <mark>t</mark> | he API. Please contact us on api@kb.cz to re       | eceive a testing certific | cate. You can generate  | an access token                                     |
|                                                                                    |                                                              |                                      |                               |                                                    |                           |                         |                                                     |
| Set Reque                                                                          |                                                              |                                      |                               |                                                    |                           |                         |                                                     |
| 1.1.1.1.1.1.1.1.1.1.1.1.1.1.1.1.1.1.1.1.                                           |                                                              | Access Token                         |                               |                                                    |                           |                         |                                                     |
| 1.1.1.1.1.1.1.1.1.1.1.1.1.1.1.1.1.1.1.1.                                           |                                                              | Access Token                         |                               |                                                    |                           |                         | iger ( /swagger json )                              |
| 1.1.1.1.1.1.1.1.1.1.1.1.1.1.1.1.1.1.1.1.                                           | ation : Bearer                                               | Access Token                         |                               |                                                    | Show                      | Swag                    |                                                     |
| Authoriza                                                                          | ation : Bearer                                               | Access Token                         |                               |                                                    | Show                      |                         |                                                     |
| Authoriza<br>oauth                                                                 | ation : Bearer                                               | Access Token                         |                               |                                                    | Show                      |                         | Expand Operations                                   |
| Authoriz:<br>Oauth<br>Post<br>Post                                                 | Atoken<br>/revoke                                            |                                      |                               |                                                    | Show                      |                         | Expand Operations                                   |
| Authoriz:<br>Oauth<br>Post<br>Implem                                               | Atoken<br>/revoke                                            |                                      |                               |                                                    | Show                      |                         | Expand Operations                                   |
| Authoriz:<br>Oauth<br>Post<br>Implem                                               | Atoken<br>Arevoke<br>o revoke refresh tok                    | 5                                    |                               |                                                    | Show                      |                         | Expand Operations                                   |
| Authoriza<br>Oauth<br>Post<br>Post<br>Implem<br>The API to                         | Atoken<br>Atoken<br>Arevoke<br>o revoke refresh tok<br>eters | 5                                    |                               | escription                                         | Show                      | (Hide   List Operations | Expand Operations                                   |
| Authoriza<br>Oauth<br>Post<br>Post<br>Implem<br>The API to<br>Parame               | Atoken<br>Atoken<br>Arevoke<br>o revoke refresh tok<br>eters | s<br>en and/or access token          | D                             | escription<br>he value of refresh or access token. |                           | Hide   List Operations  | Expand Operations SHOW MORE  SHOW LESS              |
| Authoriza<br>Oauth<br>Post<br>Post<br>Implem<br>The API to<br>Paramete<br>Paramete | Atoken<br>Arevoke<br>o revoke refresh tok<br>eters<br>ter    | s<br>en and/or access token<br>Value | D                             |                                                    | Paramete<br>formData      | Hide   List Operations  | Expand Operations SHOW MORE ~ SHOW LESS ^ Data Type |

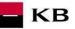

### 1.20 "/revoke" operation error message

If any value has been entered incorrectly, one of the following error messages will be displayed after pressing the "TRY IT OUT" button, otherwise the result statement will be displayed.

| HTTP Status Code | Reason                                     | Response Model He                                                                            | eaders |
|------------------|--------------------------------------------|----------------------------------------------------------------------------------------------|--------|
| 204              | ОК                                         |                                                                                              |        |
| 302              | Invalid_request Invalid_client Access_deni | ied                                                                                          |        |
| 400              | Invalid_request Invalid_scope              | Model Example Value<br>{     "enrora": [     {         "enror": "ERR_CODE_400"     } ] }     |        |
| 481              | Unauthorized_client Access_denied          | Model Example Value<br>{     "errors": [     {         "error": "ERR_CODE_401"     } ] }     |        |
| 403              | Forbidden_Insufficient_scope               | Model Example Value<br>{     "enrors": [     {         "enror": "ERR_CODE_403"     }     ] } |        |
| 404              | Not_Found                                  | Model Example Value<br>{     "errors": [     {         "error": "ERR_CODE_404"     }     ] } |        |
| 489              | Conflict                                   | Model Example Value<br>{     "enrora": [     {         "enror": "ERR_CODE_409"     ] }       |        |
| 415              | Unsupported_Media_Type                     | Model Example Value<br>{     "errors": [     {         "error": "ERR_CODE_415"     } }       |        |
| 422              | Unprocessable_Entity                       | Model Example Value<br>{     "enrors": [     {         "error": "ERR_CODE_422"     ] }       |        |
| 588              | Server_Error                               | Model Example Value<br>{     "errors": [     {         "errors": "ERR_CODE_500"     } }      |        |

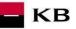

# 2 Access to the application through direct calling

### 2.1 Obtaining/Issuing the Token – Request Characteristics

Having received the authorisation code, your application may subsequently swap it for an access token or refresh token.

| URI:           | /token                                                                        |
|----------------|-------------------------------------------------------------------------------|
| HTTP Method:   | POST                                                                          |
| Request URL:   | <pre>https://api.kb.cz/sandbox/oauth2/v1/token</pre>                          |
| Authorization: | the request requires the user/client authorisation as part of the API calling |
| Certification: | the request requires the use of the third party qualified certificate.        |

Supported encoding: charset=UTF-8

### Request parameters:

| Parameter     | Values | Mandatory                                                                  | Description                                                                                                    |
|---------------|--------|----------------------------------------------------------------------------|----------------------------------------------------------------------------------------------------|
| code          | string | n<br>(mandatory<br>in the case<br>of obtaining<br>the access<br>token)     | An authorisation code returned from the original request.                                                                                                    |
| refresh_token | string | n<br>(mandatory<br>in the case<br>of<br>refreshing<br>the access<br>token) | A refresh token string.                                                                                                    |
| grant_type    | string | у                                                                          | Valid values of the authorisation code.<br>Permitted values of authorization_code, refresh_token.                                                                                                    |
| redirect_uri  | string | n<br>(mandatory<br>in the case<br>of obtaining<br>the access<br>token)     | The authorisation code will be sent to this URL as a parameter. It should be identical to one URL registered during the application registering. By default, the value is set to the first URI that has been configured for the client. |
| client_id     |        | n<br>(mandatory<br>in the case<br>of obtaining<br>the access<br>token)     | The Client_ID is obtained while the application is being registered, TPP application ID.                                                                                                    |
| client_secret | string | n<br>(mandatory<br>in the case<br>of obtaining<br>the access<br>token)     | Client secret – a password/token issued by the bank IDP for the (client_id) TPP application.                                                                                                    |

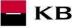

#### Example of a request:

POST /oauth2/token HTTP/1.1 Host: idp.banka.cz Content-Type: application/x-www-form-urlencoded

code=a200234062baa2ada828bbd33c1f6054&
client\_id=MyPFM&
client\_secret={client\_secret}&
redirect\_uri=https://www.mypfm.cz/start&
grant\_type=authorization\_code

#### **Response parameters:**

| Parameter     | Values           | Mandatory | Description                                                                                                    |
|---------------|------------------|-----------|----------------------------------------------------------------------------------------------------|
| token_type    | string           | у         | The inputted token type. The value does not distinguish<br>between capital and lower-case letters. An example of<br>the token type: "Bearer" |
| access_token  | string           | у         | An access token issued by the authorising server.                                                                                            |
| refresh_token | string           | n         | Refresh tokens are authorisations used for obtaining new access tokens after they have been authorised.                                      |
| expires_in    | integer(\$int64) | у         | A life time of the access token expressed in seconds.                                                                                        |
| acr           | integer(\$int64) | n         | The authentication security level. The value van range from 0 to 4, the default value is 3. "0" means nonSCA.                                |

#### Example of an error-free response:

A successfully processed request generates a response with the JSON payload defined as follows:

```
{
    "expires_in": 3600,
    "token_type": "Bearer",
    "access_token": "ae9eef9b0af42c674d0b1c1128c37c2d"
    "refresh_token": "be9eef9b0af42c674d0b1c1128c37c2g",
    "acr": "0"
```

Error codes:

}

| HTTP Status | Code                                 | Description                                                                                |
|-------------|--------------------------------------|--------------------------------------------------------------------------------------------|
| 400         | invalid_request                      | Invalid request. It is missing a mandatory field or its format is inappropriate / invalid. |
| 401         | Unauthorized_client<br>Access_denied | Erroneous client-side authorisation, access denied.                                        |
| 403         | Forbidden                            | The client is not authorised to execute this query.                                        |
| 404         | Not found                            | The entered query has not been found.                                                      |
| 429         | Too many requests                    | The system capacity has been exceeded by inputting too many requests.                      |
| 500         | Internal server error                | Server error.                                                                              |

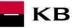

### 2.2 Invalidating the Token – Request Characteristics

The API invalidating the refresh token or access token.

| URI:           | /revoke                                                                       |
|----------------|-------------------------------------------------------------------------------|
| HTTP Method:   | POST                                                                          |
| Request URL:   | <pre>https://api.kb.cz/sandbox/oauth2/v1/revoke</pre>                         |
| Authorization: | the request requires the user/client authorisation as part of the API calling |
| Certification: | the request requires the use of the third party qualified certificate.        |

Supported encoding: charset=UTF-8

#### Request parameters:

| Parameter | Description                                                                                                    |
|-----------|----------------------------------------------------------------------------------------------------|
| token     | OAuth2 access or refresh token obtained during the authentication process after its exchange (swap) for the code or refresh token (in the case of the access_token). |

### Example of a request:

POST /oauth2/revoke HTTP/1.1 Host: idp.banka.cz Content-Type: application/x-www-form-urlencoded

token=be9eef9b0af42c674d0b1c1128c37c2g

#### Error codes:

| HTTP Status | Code                                               | Description                                                                                |
|-------------|----------------------------------------------------|--------------------------------------------------------------------------------------------|
| 302         | Invalid_request<br>Invalid_client<br>Access_denied | Invalid request or invalid client; access denied.                                          |
| 400         | invalid_request                                    | Invalid request. It is missing a mandatory field or its format is inappropriate / invalid. |
| 401         | Invalid_client<br>Invalid_grant<br>Invalid_token   | Invalid client, invalid grant, or invalid token.                                           |
| 403         | Forbidden                                          | The client is not authorised to execute this query.                                        |
| 404         | Not found                                          | The entered query has not been found.                                                      |
| 429         | Too many requests                                  | The system capacity has been exceeded by inputting too many requests.                      |
| 500         | Internal server error                              | Server error.                                                                              |

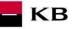

### 2.3 Authorising Resource – Request Characteristics

If your client/application has not been authorised, it must obtain an authorising code before applying for an access token. Your application may launch the authorising process by redirecting its user's web browser to the bank authorisation server. The server will then require user's data from the user. Authorisations specified by the scope and a list of bank services and payment services from which to choose will be displayed to the user. If the user makes it possible for your application to access any of them, the server will send an authorising code to the callback URL by redirecting the browser to redirect\_uri.

URI:/ssologinHTTP Method:GETRequest URL:https://api.kb.cz/sandbox/oauth2/autfe/ssologinAuthorization:the request requires the user/client authorisation as part of the API calling<br/>the request does not require the use of the third party qualified certificate.

Supported encoding: charset=UTF-8

#### **Request parameters:**

| Parameter     | Values                                                    | Mandatory | Description                                                                                                    |
|---------------|-----------------------------------------------------------|-----------|----------------------------------------------------------------------------------------------------|
| response_type | code                                                      | у         | A mandatory parameter determining the authentication flow<br>that has been used (code grant in this case). In terms of the<br>authentication process it means that a one-time code is<br>expected instead of the access_token as a result of a<br>successful identification and authentication.                                                                                                    |
| client_id     | ID of TPP<br>application                                  | У         | A unique identifier of the TPP application issued by the bank, or the bank IDP, e.g., by using the " <i>0. Initializing/registering resource</i> ".                                                                                                    |
| redirect_uri  | URL                                                       | У         | An URL to which the authentication flow is redirected in the<br>end. This URL is already determined while the client_id is<br>issued, and this parameter is validated as part of the<br>authentication against the URL introduced for the client_id on<br>the bank's IDP system. The value should be identical to one<br>of the values introduced by using the "0. Initializing/registering<br>resource". |
| scope         | List of<br>authoris-<br>ations<br>separated by<br>a space | n         | A field of scopes (authorisations) required by the application.<br>For PSD2, it may be the aisp and pisp roles. E.g., if the TPP<br>is a holder of both authorisations, it may require here either<br>one or both for its application (see the example of the request).                                                                                                    |
| state         | Arbitrary<br>string                                       | n         | Redirect_uri can be supplemented with this parameter when redirected. It conveys information from the application via the authentication flow.                                                                                                    |

#### Example of a request:

GET /oauth2/authfe/ssologin HTTP/1.1
Host: idp.banka.cz
Content-Type: application/x-www-form-urlencoded

client\_id=MyPFM&
redirect\_uri=https://www.mypfm.cz/start&
response\_type=code&
scope=aisp pisp&
state=balance

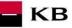

#### **Response parameters:**

| Pole  | Description                             |  |
|-------|-----------------------------------------|--|
| code  | Authorisation code                      |  |
| state | A state parameter from the TPP request. |  |

#### Example of an error-free response:

#### Error codes:

| HTTP Status | Code                | Description                                                                                |
|-------------|---------------------|--------------------------------------------------------------------------------------------|
| 302         | invalid_request     | Invalid request. It is missing a mandatory field or its format is inappropriate / invalid. |
| 302         | unauthorized_client | The client is not authorised to execute this query.                                        |
| 302         | access_denied       | Access denied by the authorising server.                                                   |
| 500, 503    | server_error        | Authorising server error.                                                                  |
| 302         | invalid_scope       | Invalid request scope.                                                                     |

#### Example of an error response:

```
HTTP/1.1 302 Found
Location: https://www.mymultibank.com/login?
error=invalid_request
&error_description=Unsupported%20response_uri
&state=login cz
```